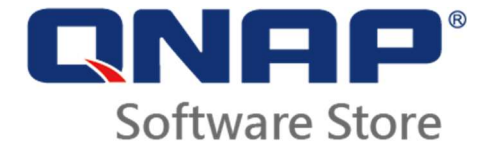

# Description

- QVR Pro Gold
	- o 8 additional channels for QVR Pro
	- o Unlimited playback time
	- o Added ability to be centrally managed in QVR Center
	- o Note: You can only activate one QVR Pro Gold license on each QNAP NAS.
- QVR Pro 1, 4, or 8 Channel(s)
	- o 1, 4, or 8 additional channel(s) for QVR Pro

# Supported Models

For the best surveillance experience, we recommend using 64-bit x86 NAS models with at least 4 GB RAM.

### System Requirements

- QTS versions 4.3.4.0483 build 20180213 or later
- Container Station 1.6.1588 or later (Container Station must be installed before running QVR Pro.)
- Recommended web browsers: Google Chrome 52.0 or later, Mozilla Firefox 48.0 or later
- Supported display resolution: 1366 x 768

### **Note**

- The license can only be used on one QNAP NAS and is not transferable.
- The actual performance may vary, depending on your NAS model, system configuration, and camera quality.

# License Activation

You need to activate purchased licenses to access features provided by the license. You can activate QNAP or QNAP-affiliated licenses using the following methods.

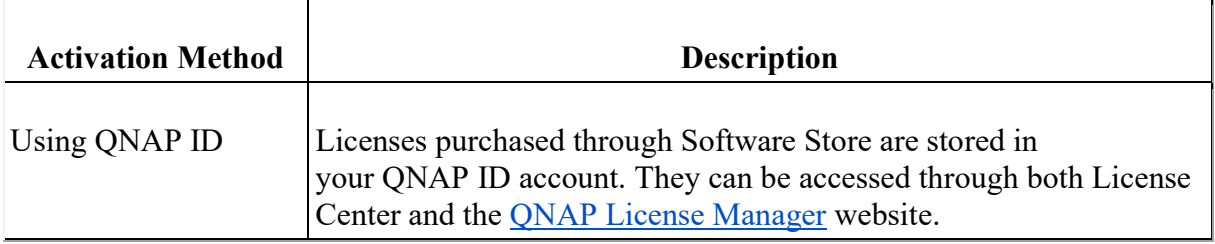

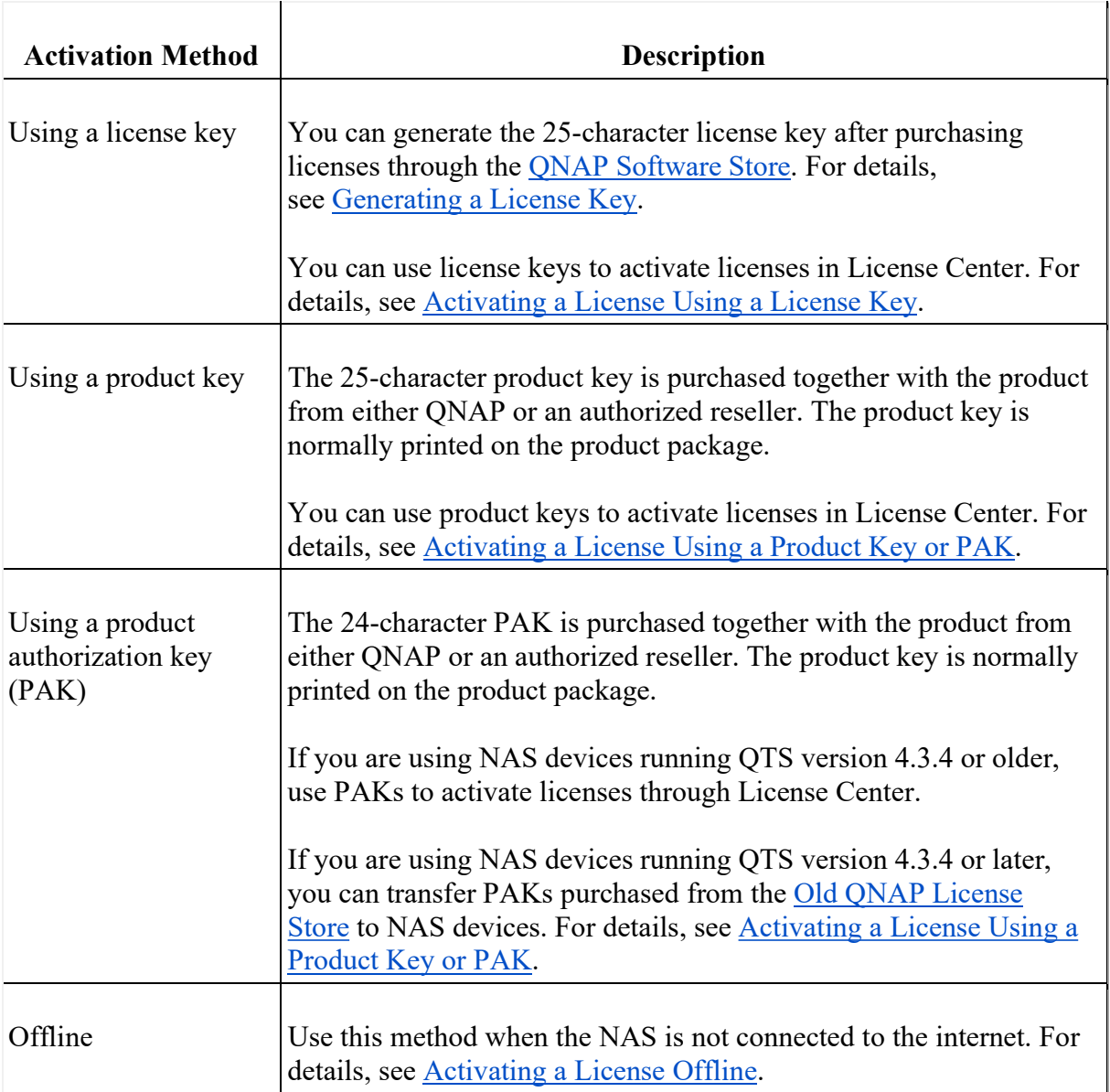